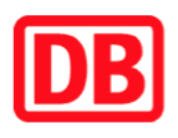

## **Umgebungsplan**

## **Bergsdorf**

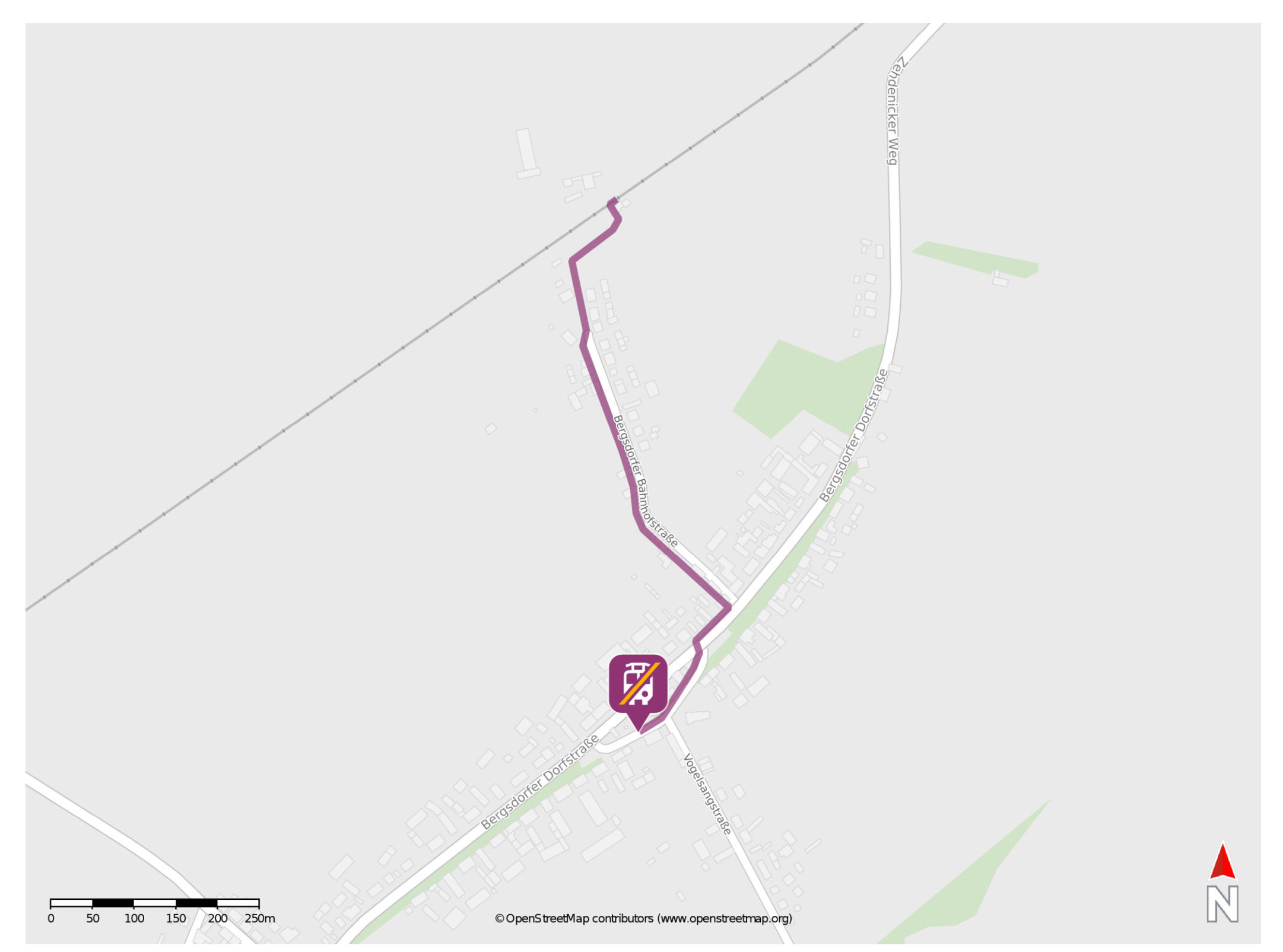

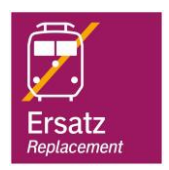

## **Wegbeschreibung Schienenersatzverkehr \***

Verlassen Sie den Bahnsteig und begeben Sie sich auf die Bergsdorfer Bahnhofstraße. Biegen Sie nach links ab und folgen Sie dem Straßenverlauf ca. 450 m. Biegen Sie an der Bergsdorfer Dorfstraße rechts ab und folgen Sie dem Straßenverlauf bis zur Kreuzung Bergsdorfer Dorfstraße/Vogelsangstraße. Biegen Sie nach links ab und folgen Sie der Vogelsangstraße bis zur Ersatzhaltestelle. Die Ersatzhaltestelle befindet sich an der Bushaltestelle Bergsdorf, Kirche.

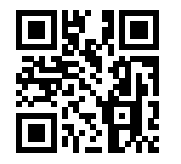

Im QR Code sind die Koordinaten der Ersatzhaltestelle hinterlegt. \* Fahrradmitnahme im Schienenersatzverkehr nur begrenzt möglich.

06.07.2020, V1.5 etc. and the Cappin Bahnhofsmanagement Potsdam and the Cappin Bahnhof.de / DB Bahnhof live App barrierefrei nicht barrierefrei